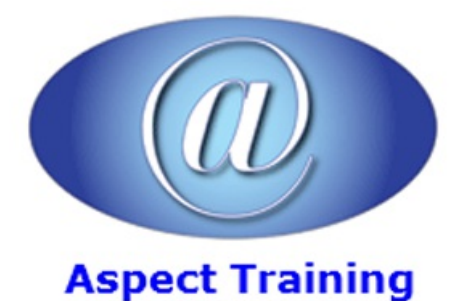

Telephone: [0208](file:///C:/Windows/TEMP/02089425724) 942 5724 Email: info@aspecttraining.co.uk

YOUR COURSE, YOUR WAY - MORE EFFECTIVE IT TRAINING

# **JQuery Introduction**

# **Duration: 2 days**

### **Overview:**

jQuery is a fast and concise JavaScript Library that simplifies HTML document traversing, event handling, animating, and Ajax interactions for rapid web development. jQuery is designed to change the way that you write JavaScript.

Aspect Training's jQuery for Developers training course teaches JavaScript developers how to make the most of the jQuery JavaScript library, in a hands-on, instructor-led environment. Through a series of lectures, demonstrations, and exercises, students attending this course will learn how to perform AJAX requests using jQuery, leverage the browser event model, manipulate the document object model, add effects and animations to their web pages, and leverage jQuery plugins.

#### **Prerequisites:**

Students attending this course should have experience programming using the JavaScript language.

#### **Topics:**

**1 - Debugging JavaScript**

Debugging JavaScript

**Common Mistakes** 

Debugging JavaScript

IEDefault Error Dialog

IE Debugging

Script Debugger

Debugging JavaScript

Debugging JavaScript

**2 - Introduction to jQuery**

jQuery philosophies

Fundamentals of jQuery

Reasons to use (and not use) jQuery

Downloading & Installing jQuery

Understanding the jQuery wrapper  $\&$  its uses

#### **3 - Manipulating CSS with jQuery**

CSS selectors and jQuery Selecting elements with jQuery Selecting elements by container

Selecting elements by child

- Using attribute-based selections
- Working with sets of selected elements
- Determining set size
- Iterating over selected elements
- Obtaining subsets of wrapped elements
- Leveraging DOM relationships

#### **4 - Manipulating HTML&the DOM using jQuery**

- Adding/Removing DOM elements Replacing page content
- Relocating DOM/HTML content
- Removing and copying DOM elements

#### **5 - Working with formdata**

Retrieving  $&$  manipulating form elements Retrieving formdata Leveraging the form plugin

#### **6 - Understanding the jQuery event model**

Adding (and removing) event handlers to DOM elements

Triggering event handlers with jQuery

Understanding & controlling event propagation

#### **7 - Using jQuery animationmethods**

Using show(), hide(), and toggle()

Managing collapsible lists

Using fade and slide transition effects

Using the animate() wrapper for custom animations

#### **8 - AJAXapplications with jQuery**

ReplacingXMLHttpRequest with jQuerymethods

Using the jQuery load() function

MakingGET and POST requests with jQuery

Using .ajax() for fine-grained control over AJAXqueries

Understanding AJAX global functions

## **9 - Using otherjQuery plugins (Live Query, Form, UI, and others).**

Copyright 2025 - Aspect Training